## Package 'readit'

#### March 13, 2018

Title Effortlessly Read Any Rectangular Data

Description Providing just one primary function, 'readit' uses a set of reasonable heuristics to apply the appropriate reader function to the given file path. As long as the data file has an extension, and the data is (or can be coerced to be) rectangular, readit() can probably read it.

Version 1.0.0

Date 2018-03-01

License MIT + file LICENSE

**Depends** R  $(>= 3.4.0)$ 

- **Imports** crayon ( $>= 1.3.4$ ), haven ( $>= 1.1.1$ ), jsonlite ( $>= 1.5$ ), readr  $(>= 1.1.1)$ , readxl  $(>= 1.0.0)$ , tools  $(>= 3.4.3)$
- **Suggests** devtools ( $> = 1.13.4$ ), dplyr ( $> = 0.7.4$ ), knitr ( $> = 1.19$ ), rmarkdown ( $>= 1.8$ ), testthat ( $>= 2.0.0$ )

URL <https://github.com/ryapric/readit>

BugReports <https://github.com/ryapric/readit/issues>

RoxygenNote 6.0.1 Encoding UTF-8 LazyData true NeedsCompilation no Author Ryan Price [aut, cre] Maintainer Ryan Price <ryapric@gmail.com> Repository CRAN Date/Publication 2018-03-13 15:57:40 UTC

### R topics documented:

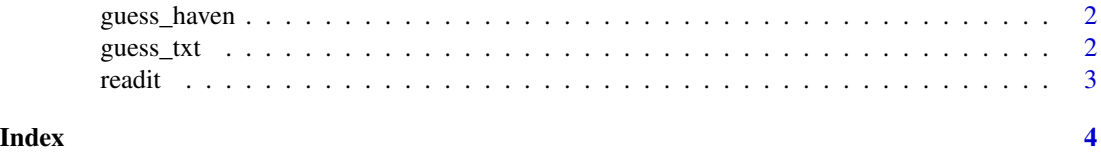

1

<span id="page-1-0"></span>

#### Description

This function is a helper for [readit\(\)](#page-2-1) to guess the type of file that can be passed to an appropriate reader from [haven.](https://cran.r-project.org/package=haven)

#### Usage

guess\_haven(.data)

#### Arguments

.data Data to guess/read

#### Value

A reader function, and its label

guess\_txt *Guess ".txt" Delimiter*

#### Description

Since a .txt file is of ambiguous delimitation, this function is a helper for [readit\(\)](#page-2-1) to guess the type, and return the appropriate reader.

#### Usage

guess\_txt(.data)

#### Arguments

.data Data to guess/read

#### Value

A reader function, and its label

<span id="page-2-1"></span><span id="page-2-0"></span>

#### Description

Given a file path, read the data into R, regardless of file type/extension. readit is a thick wrapper around many of the [tidyverse](https://www.tidyverse.org/) libraries, but can be forced to use base functions where possible. Note that the caveat is that the file needs to have an extension, as well as be of a relatively common type. "Common types" are any file type that can be handled by the [readr,](https://cran.r-project.org/package=readr) [readxl,](https://cran.r-project.org/package=readxl) or [haven](https://cran.r-project.org/package=haven) packages.

#### Usage

readit(.data, ..., tidyverse = TRUE)

#### Arguments

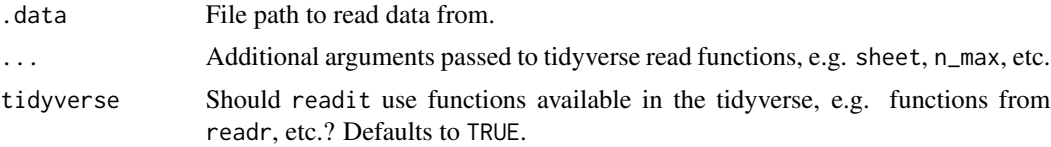

#### Examples

```
readit(system.file("examples", "csv.csv", package = "readit"))
readit(system.file("examples", "tab_sep.txt", package = "readit"))
readit(system.file("examples", "semi_sep.txt", package = "readit"))
readit(system.file("examples", "xlsx.xlsx", package = "readit"))
readit(system.file("examples", "xls.xls", package = "readit"))
readit(system.file("examples", "iris.sas7bdat", package = "readit"))
```
# <span id="page-3-0"></span>Index

guess\_haven, [2](#page-1-0) guess\_txt, [2](#page-1-0) readit, [3](#page-2-0) readit(), *[2](#page-1-0)*